## The global list of Scale bands

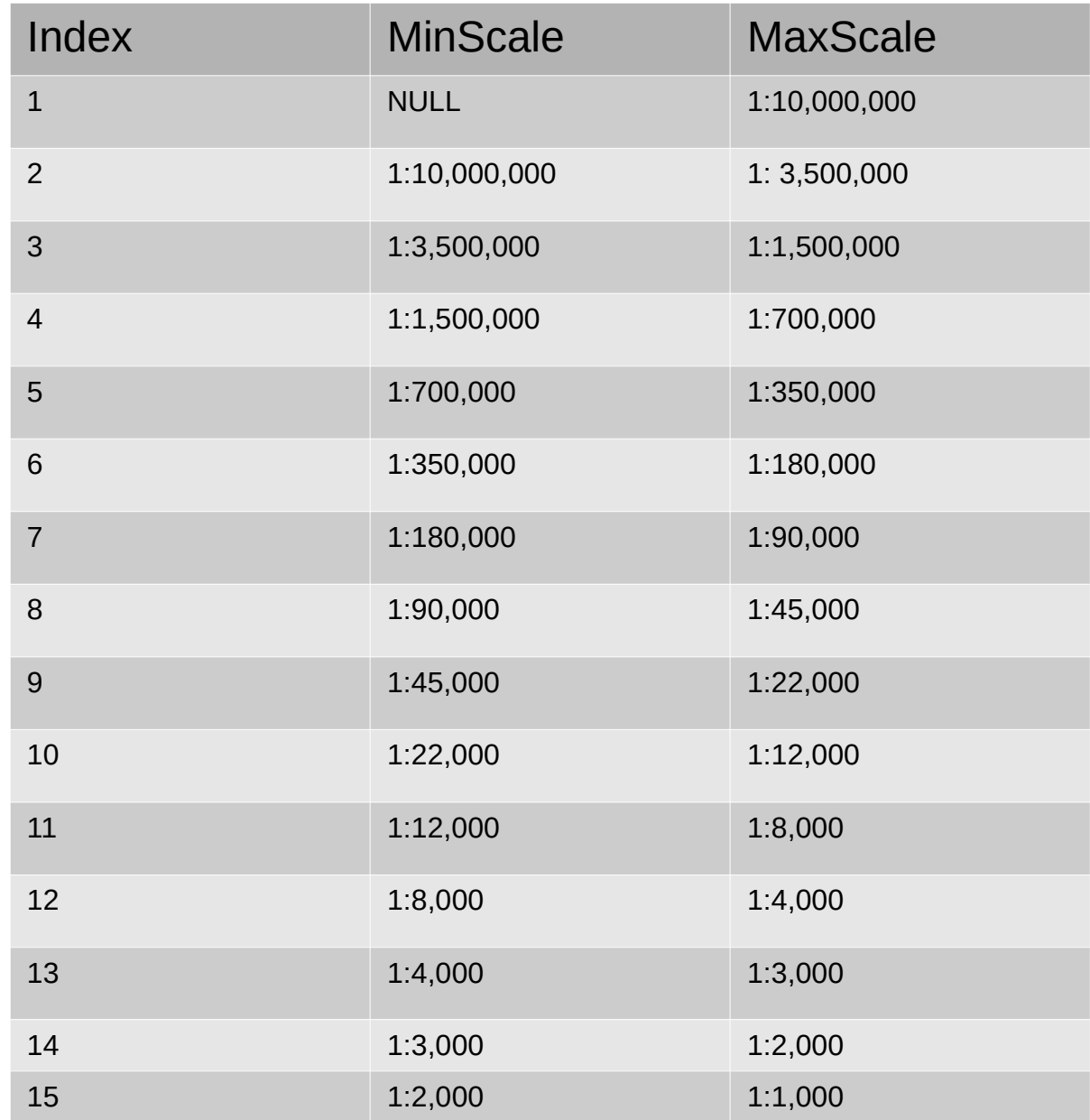

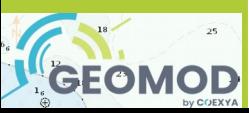

### Situation in the System Data Base : Four DataSets and Five DataCoverages

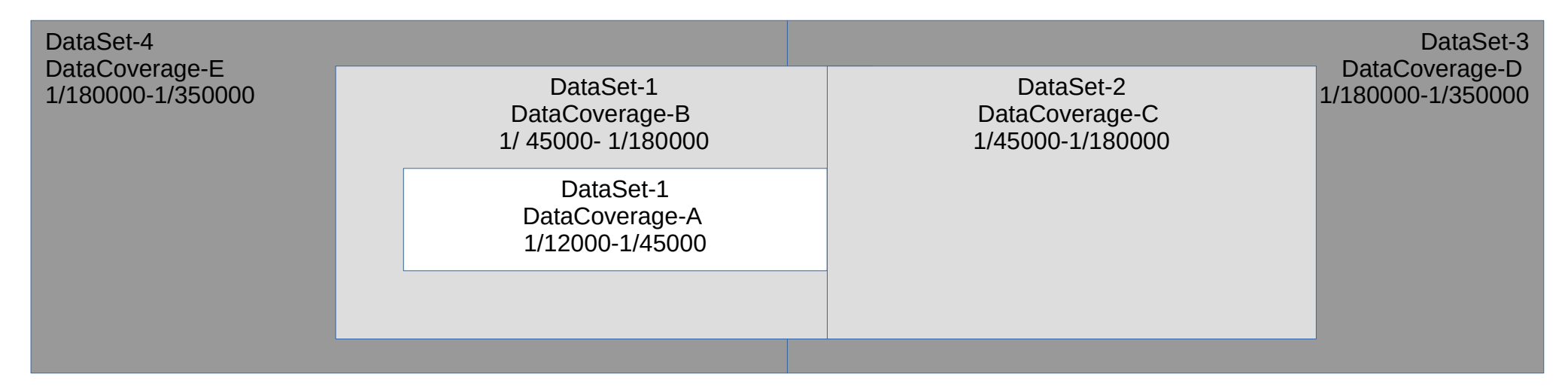

1) INV is the inventory of all data coverages declared in the system database. Each Data Coverage has a maximum-minimum display scales and is linked to the global scale band list by indexes (eg 8- 10)

DS-1-DC-B 1/45000-1/180000 **(6)**

DS-1-DC-A 1/12000-1/45000 **(9-10)**

DS-3-DC-D 1/180000-1/350000 **(6)**

DS-2-DC-C 1/45000-1/180000 **(7-8)**

DS-4-DC-D 1/180000-1/350000 **(6)**

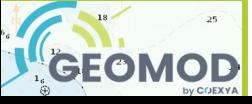

## 1) First Sample : a viewport which a MSVS 1/90 000

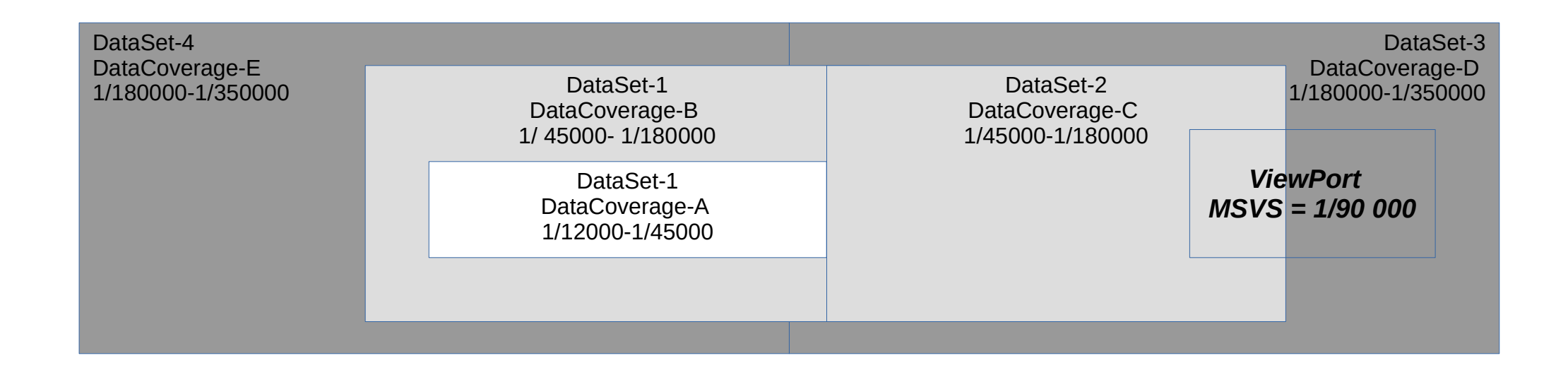

The start scale band's index of viewport for MSVS (90 000) is **8** => resulting from GetScaleBand(scale)

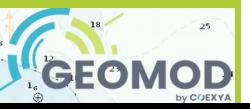

# First Sample : a viewport which a MSVS 1/90 000

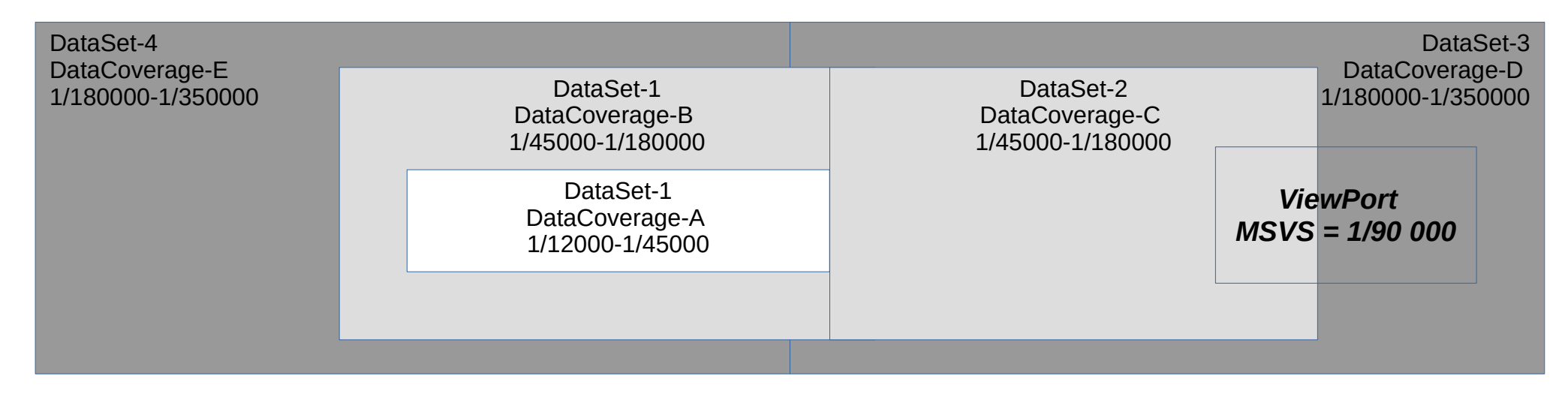

**1) Start SB = 8 : First Loop** through the INV to test each data coverage with the restricted filter : max(minDS, minScale[index]) < min(maxDS, maxScale[index]) : only DC-C is selected

**GEOMOD** 

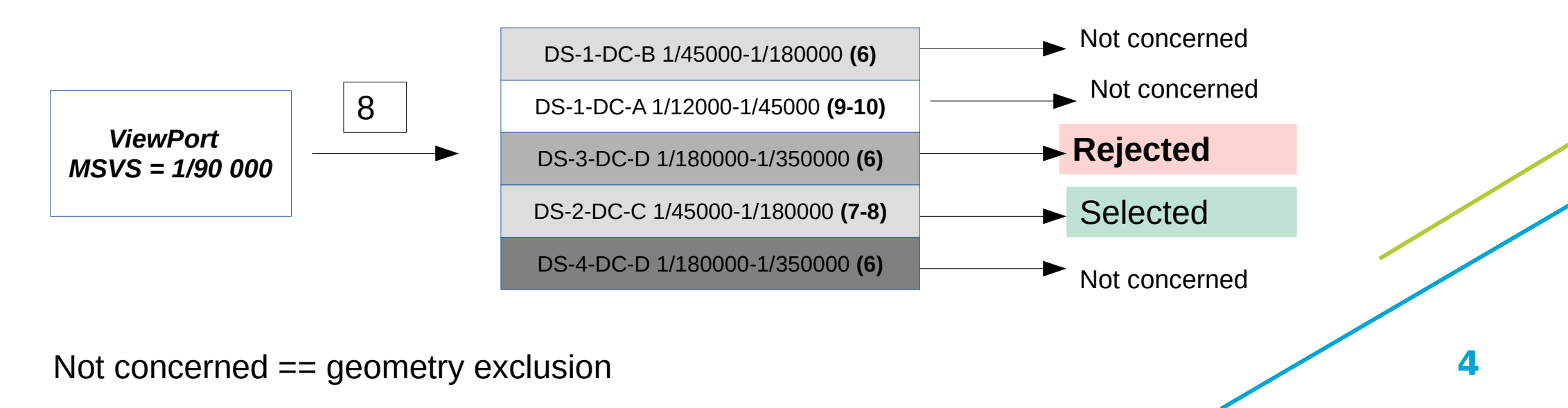

# First Sample with implementation based a series of loops

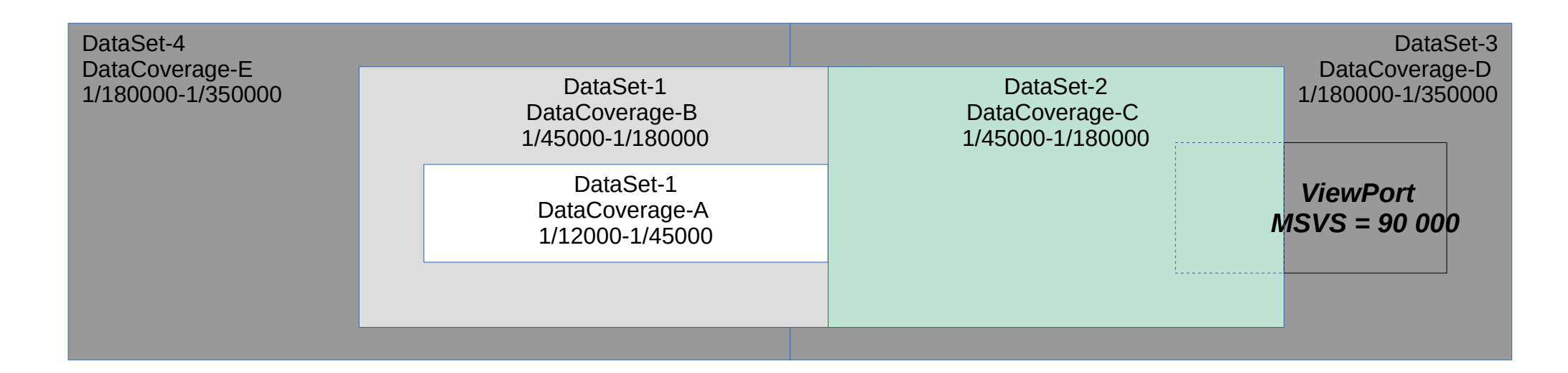

2) As the viewport is not filled, we go on with **SB = SB -1 (7) a second Loop** for testing data coverage in overscale situation but with a minimum display scale superior to maxDS < maxScale[index ] and minDS > minScale[index]

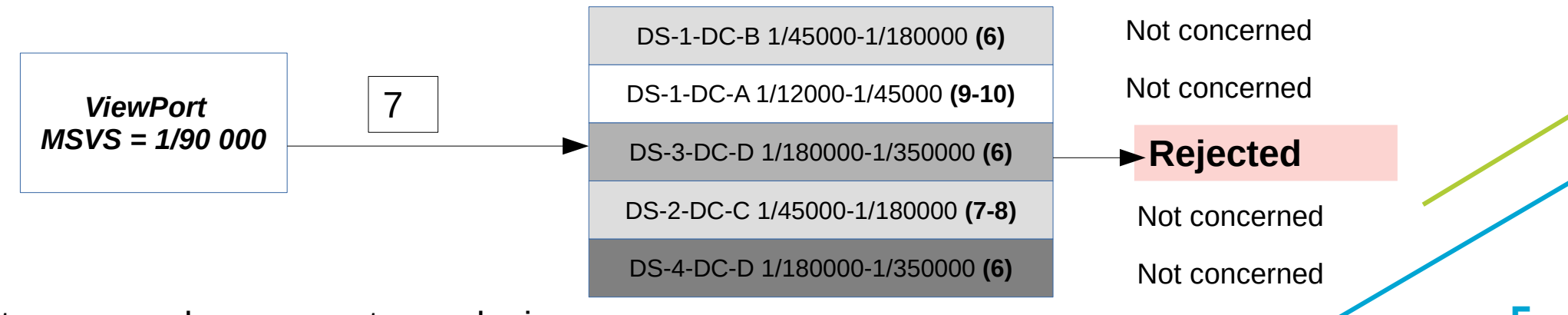

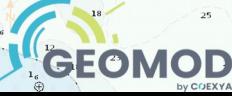

# First Sample with implementation based a series of loops

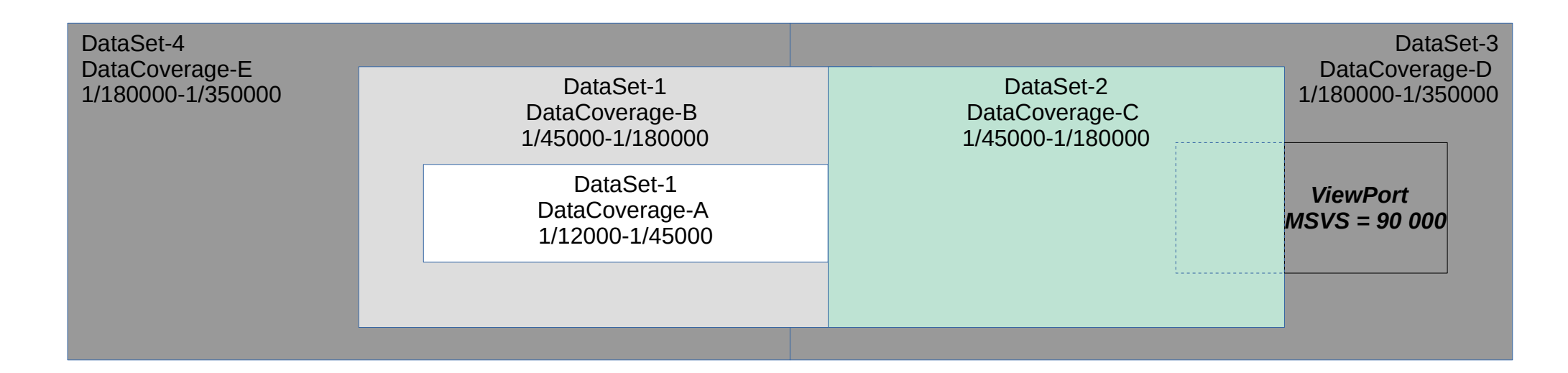

2) As the viewport is not filled, we go on with **SB = SB -1 (6) a thrird Loop** for testing data coverage in overscale situation but with a minimum display scale superior to maxDS < maxScale[index ] and minDS > minScale[index]

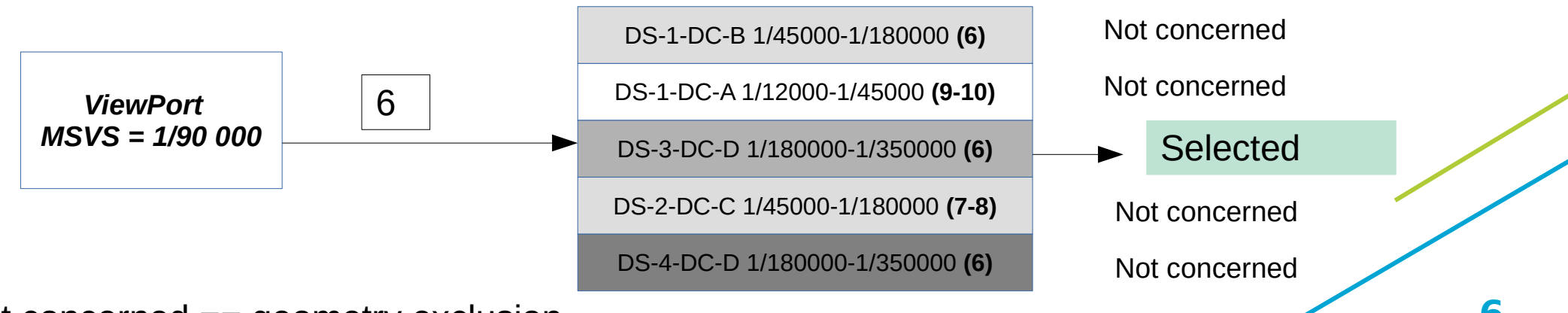

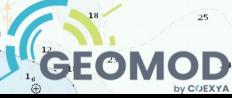

#### Result : First Sample is **OK** with two data coverages selected

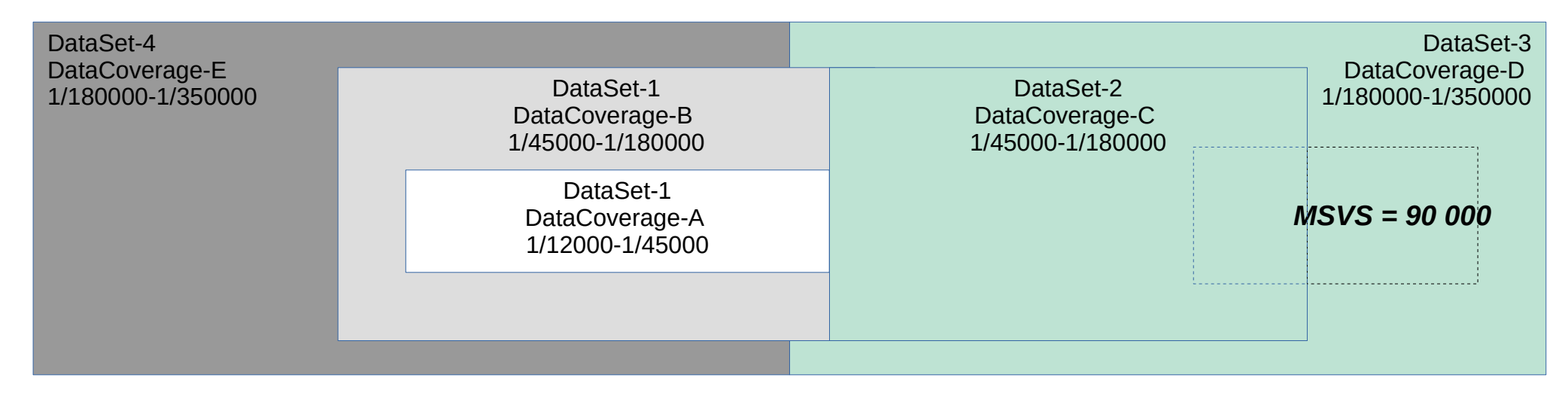

2) As the viewport is filled, we stop and the result is

GEOMOD

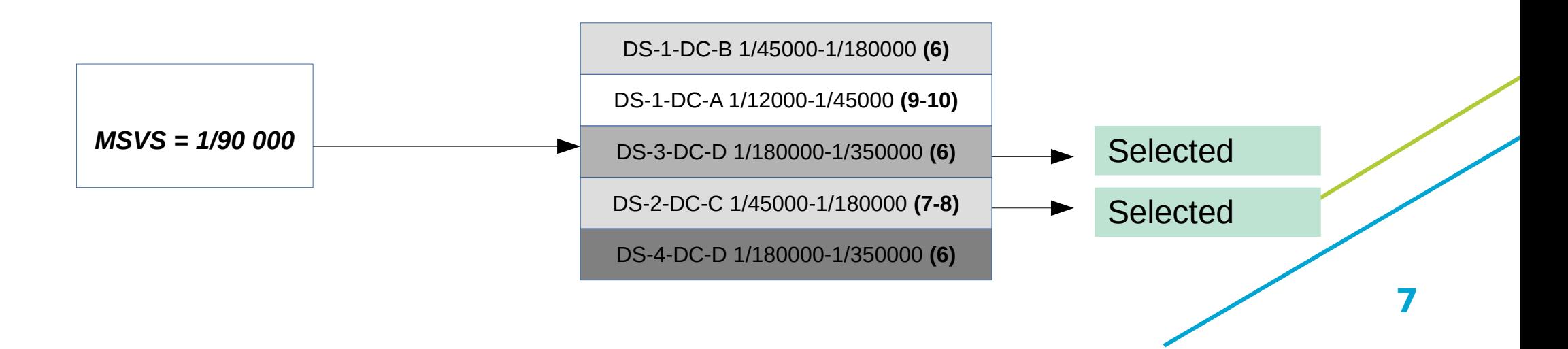